#### **TUGAS AKHIR**

#### **APLIKASI PERHITUNGAN DEPRESIASI**

#### DENGAN METODE SATUAN HASIL DI ASHAB RENTAL

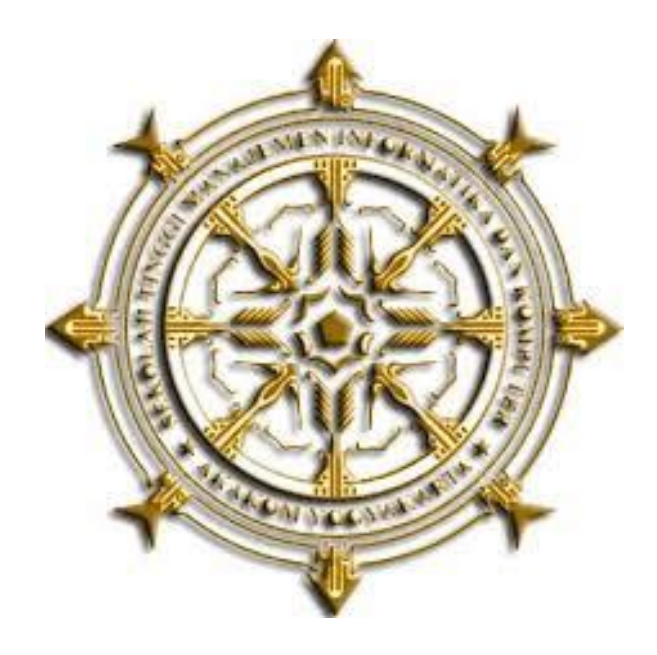

## **DISUSUN OLEH:**

#### **MUHAMMAD KHOIRUL FIKRI**

- NIM : 133210013
- JURUSAN : KOMPUTERISASI AKUNTANSI
- JENJANG : DIPLOMA 3

### SEKOLAH TINGGI MANAJEMEN INFORMATIKA DAN KOMPUTER

### **AKAKOM YOGYAKARTA**

#### 2017

#### **HALAMAN PENGESAHAN**

: Aplikasi Perhitungan Depresiasi dengan Metode

Satuan Hasil di ASHAB Rental

: Muhammad Khoirul Fikri Nama

: 133210013 Nomor Mahasiswa

Judul

Jurusan

Jenjang

Komputerisasi Akuntansi

: Diploma Tiga (D3)

Tugas Akhir ini dipertahankan dan disetujui di depan Dosen Penguji Program Studi Komputerisasi Akuntansi Jenjang Diploma Tiga STMIK AKAKOM Yogyakarta.

Yogyakarta, Juni 2017

Mengesahkan,

Dosen Pembimbing I

**EXTER** 

Bambang P.D.P., Br., S.E. Skt., S.Kom, MMSI

0 7 AUG 2017

Dosen Pembimbing II

Heru Agus Triyanto, S.E., M.M.

**Ketua Jurusan** Dara/Kusumawati, S.E., M.M.

ii

#### **HALAMAN PERSEMBAHAN**

Begitu banyak perjuangan dan pengorbanan untuk membuat karya yang sederhana ini,

Karya tulis ini saya persembahkan kepada:

- Allah SWT. Allhamdulillahirabbil'alamin, atas segala limpahan nikmat dan karunia-NYA atas kuasa-NYA memberikan pertolongan hingga karya tulis ini mampu saya selesaikan, tiada daya upaya atas kehendak-NYA. Semoga karya ini menjadi suatu bentuk ibadah dan bermanfaat.
- \* Kedua orang tua saya Bapak dan Ibu yang teramat saya cinta, serta kakak dan Adik-adik saya yang sangat saya sayangi, kalianlah semangat terbesar untuk segera dapat menyelesaikan karya ini dengan cepat, atas do'a dan dukungan kalian saya mampu sampai tahap ini dan menyelesaikan karya tulis ini. Terima kasih.
- Dosen dosen dari prodi KA Bu Dara, Bu Endang, Pak Alo, Pak Bambang, Pak Budi, Pak Heru dan yang tidak dapat saya sebutkan satu – persatu, terimakasih atas bimbingan dan dorongan serta do'a dari Bapak/Ibu sehingga saya dapat menyelesaikan karya tulis ini dengan tepat waktu.
- Sherly Aura Adjeng Lantika yang telah memberikan semangat dan motivasi agar saya dapat menyelesaikan karya tulis ini.
- Ota, Willis, Artho, Yogo, Ardi, dan masih banyak lagi yang tidak dapat saya sebutkan satu – persatu yang telah membantu saya menyelesaikan karya tulis ini.

### **HALAMAN MOTTO**

Tak ada mimpi yang terlalu besar, dan tak ada pemimpi yang terlalu kecil. -Turbo-

Setiap perkataan ada tempat yang tepat, dan setiap tempat ada perkataan yang tepat. -Mahfudzot-

> Dream belive, and make it happen. -Agnez Mo-

#### **KATA PENGANTAR**

Bismillahirrahmanirrahim

Assalamu "alaikum Wr. Wb.

Alhamdulillah segala puji syukur kami panjatkan kehadirat Allah SWT, karena atas limpahan rahmat dan hidayah-Nya penulis dapat menyelesaikan Tugas Akhir ini yang berjudul "Aplikasi Perhitungan Depresiasi dengan Metode Satuan hasil di Ashab Rental". Tugas Akhir ini disusun sebagai persyaratan kelulusan pada Program Studi Komputerisasi Akuntansi Diploma III STMIK AKAKOM Yogyakarta.

Dalam penyusunan Tugas Akhir ini penulis banyak mendapat saran, dorongan, bimbingan serta keterangan-keterangan dari berbagai pihak yang merupakan pengalaman yang tidak dapat diukur secara materi. Oleh karena itu dengan segala hormat dan kerendahan hati perkenankanlah penulis mengucapkan terima kasih kepada :

- 1. Bapak Cuk Subiyantoro, S. Kom., M. Kom. selaku ketua Sekolah Tinggi Manajemen Informatika dan Komputer AKAKOM Yogyakarta.
- 2. Ibu Dara Kusumawati, S.E., M.M. selaku Ketua Jurusan Komputerisasi Akuntansi.
- 3. Bapak Bambang P.D.P., Dr., S.E, Akt., S.Kom, MMSI dan bapak Heru Agus Triyanto, S.E., M.M. selaku Dosen Pembimbing Tugas Akhir.

v

- 4. Kedua orang tua yang selalu memberikan dukungan dan doanya.
- 5. Kakak dan Adik yang selalu memberi dukungan, dorongan, serta doanya.
- 6. Seluruh teman–teman jurusan Komputerisasi Akuntansi yang telah memberikan motivasi.
- 7. Semua pihak yang tidak mungkin penulis sebutkan satu persatu yang telah terlibat banyak membantu sehingga tugas akhir ini dapat diselesaikan.

Dalam penyusunan Tugas Akhir ini, penulis menyadari masih terdapat banyak kekurangan baik sengaja maupun tidak sengaja, dikarenakan keterbatasan ilmu pengetahuan dan wawasan serta pengalaman yang penulis miliki. Untuk itu penulis mohon maaf atas segala kekurangan tersebut tidak menutup diri terhadap segala saran dan kritik serta masukan yang bersifat konstruktif bagi diri penulis.

Akhir kata semoga dapat bermanfaat bagi penulis sendiri, institusi pendidikan dan masyarakat luas. Amin.

Wassalamu "alaikum Wr. Wb

Yogyakarta, Juni 2017

Penulis

## **DAFTAR ISI**

#### Halaman

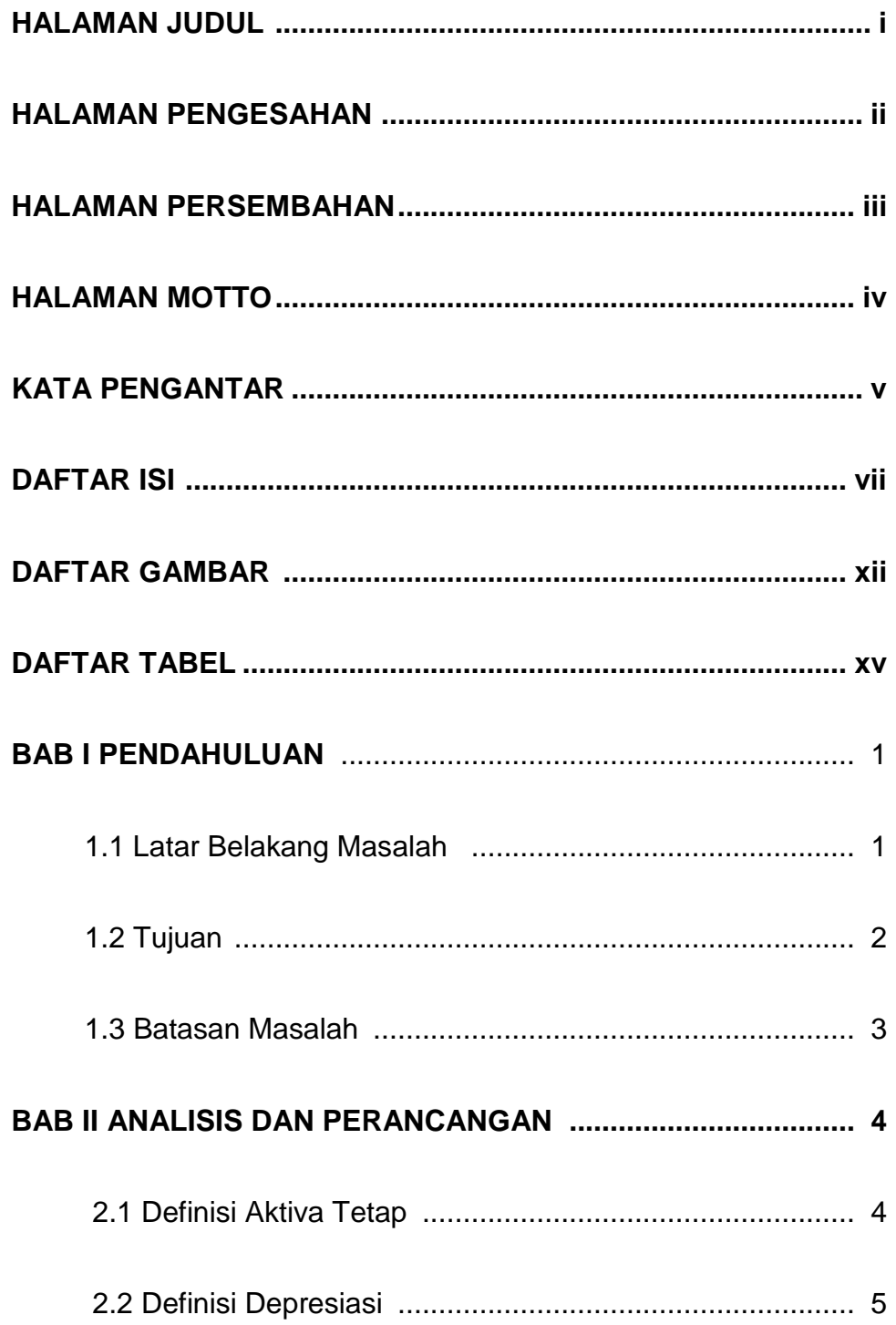

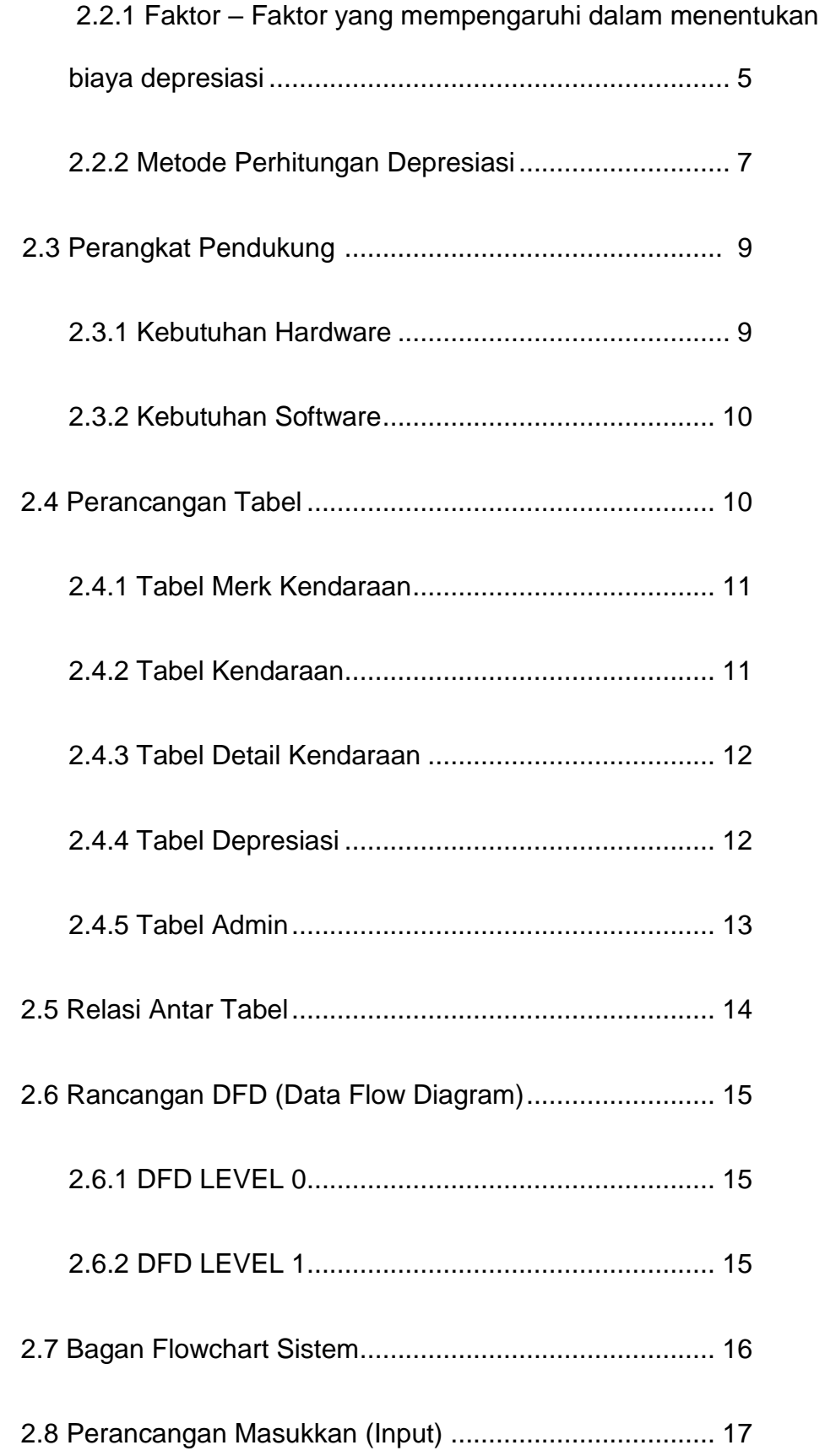

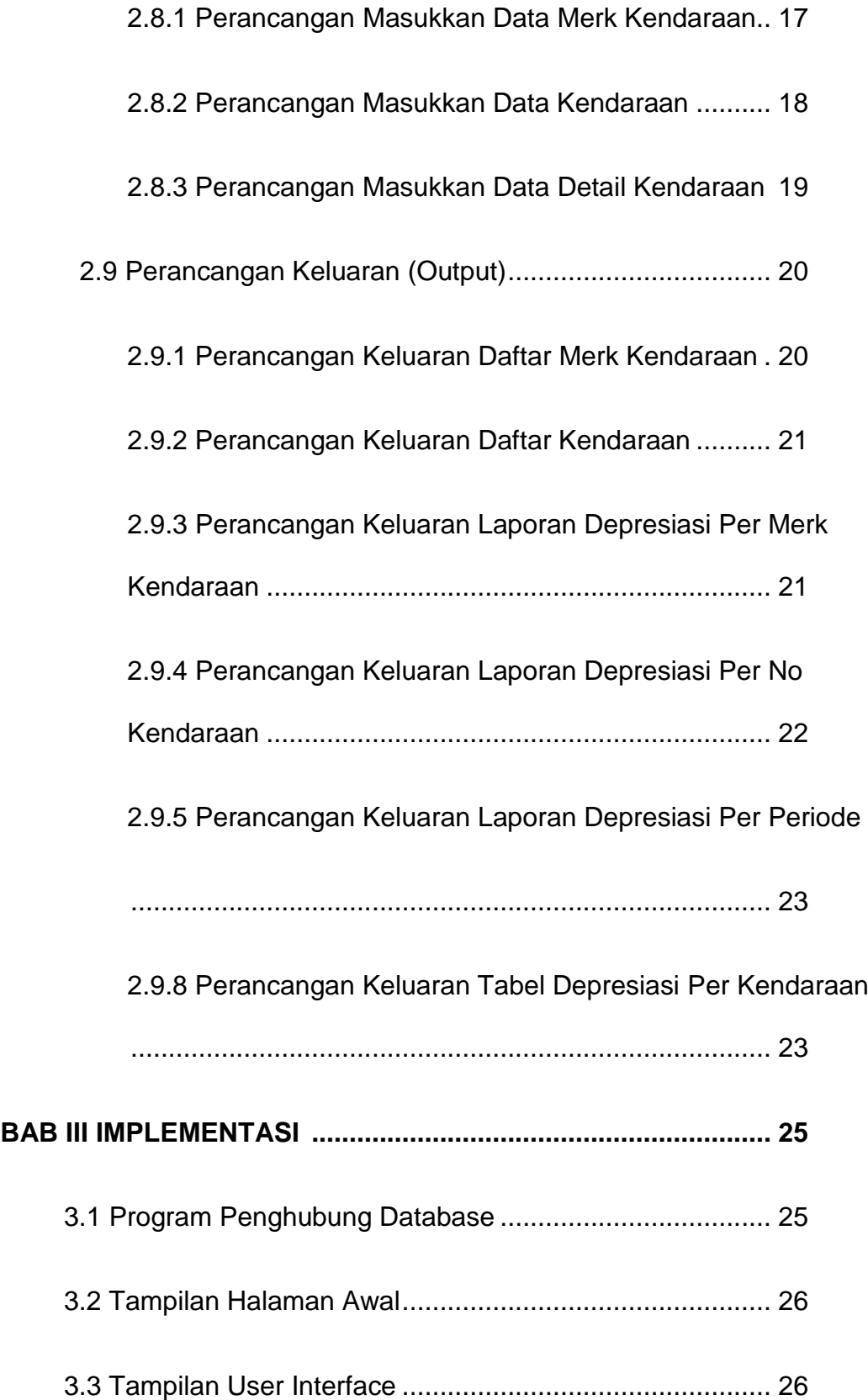

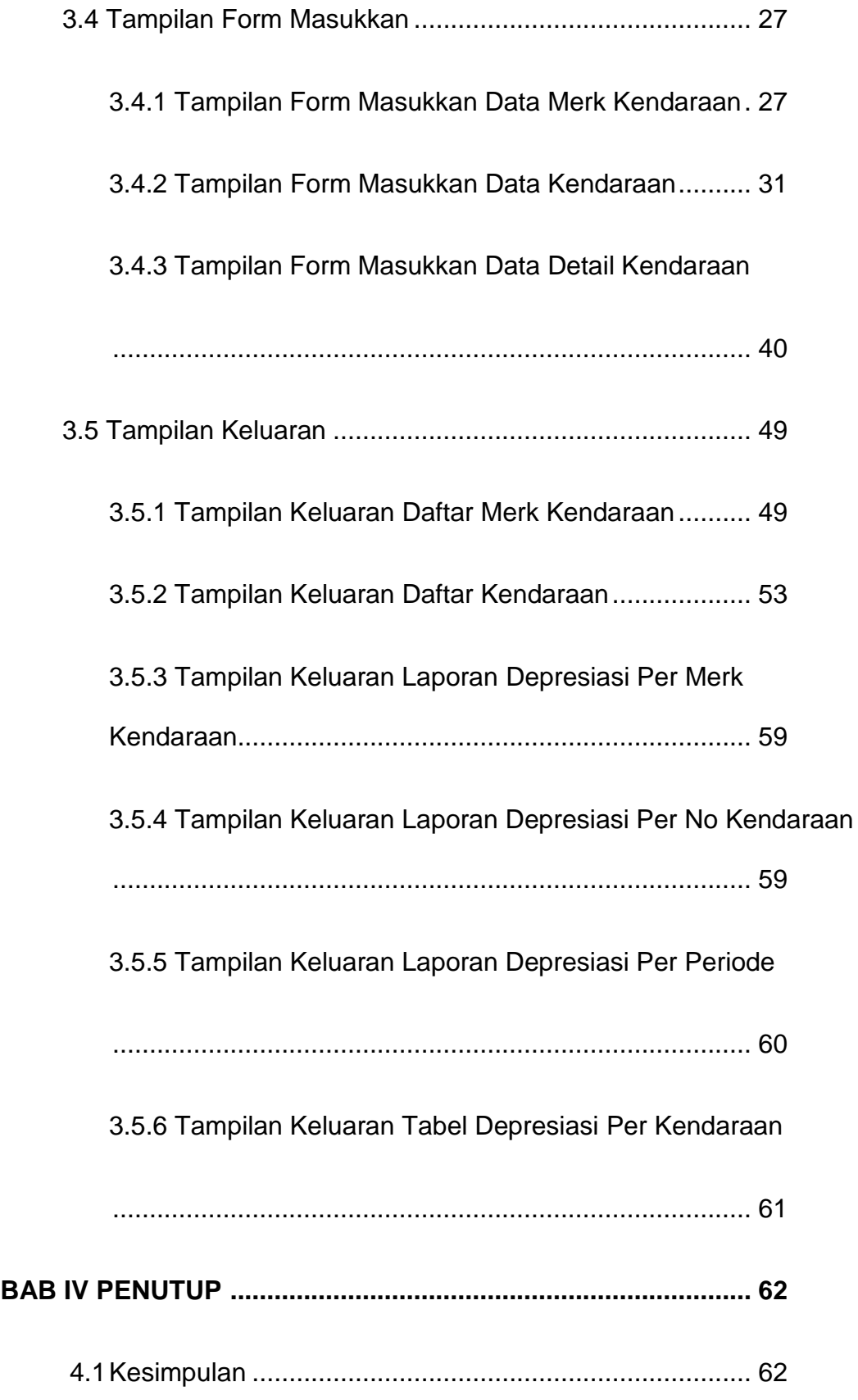

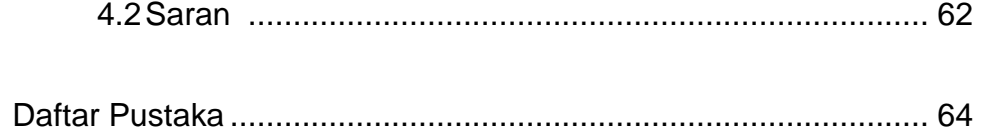

#### **Daftar Gambar**

### **Halaman**

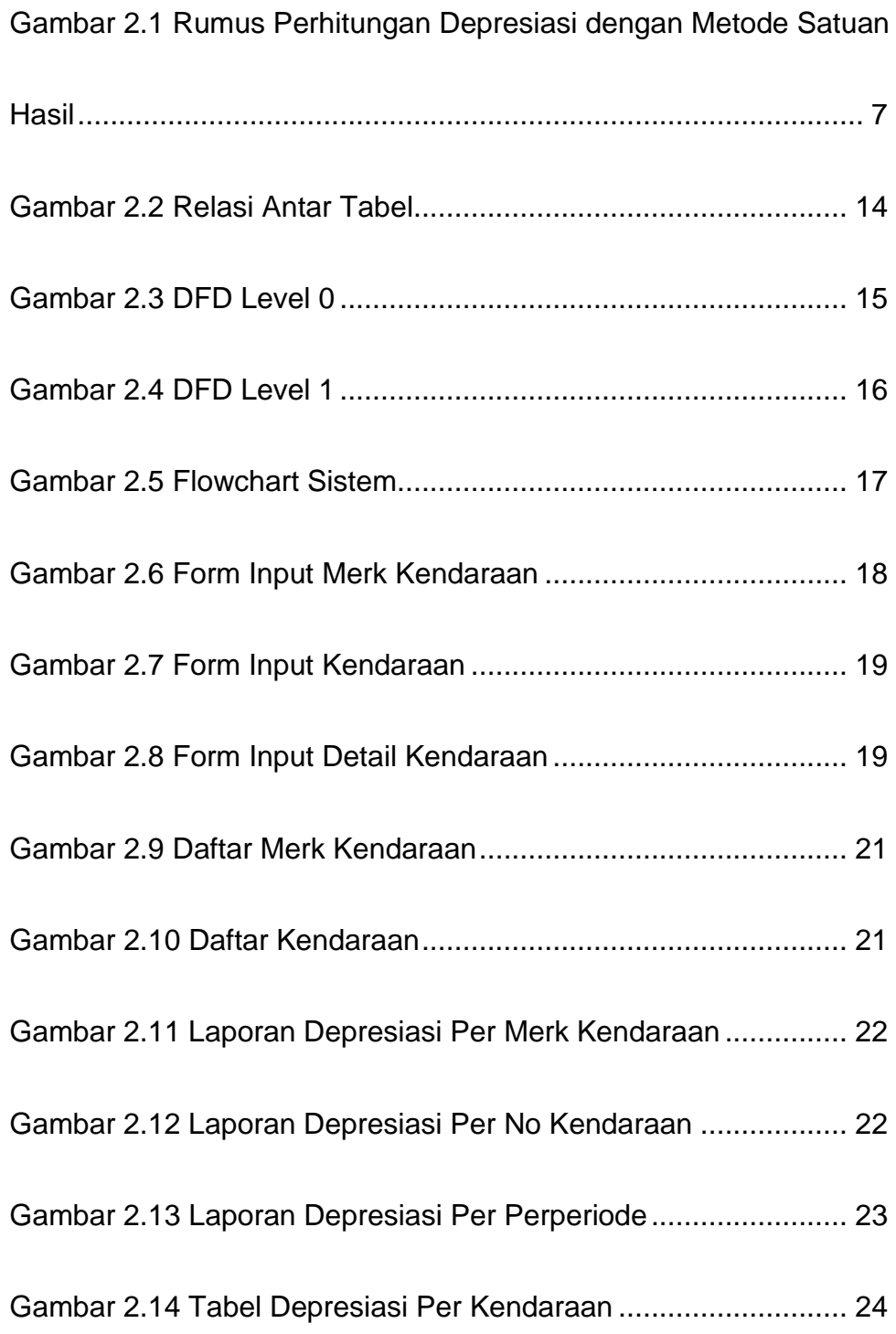

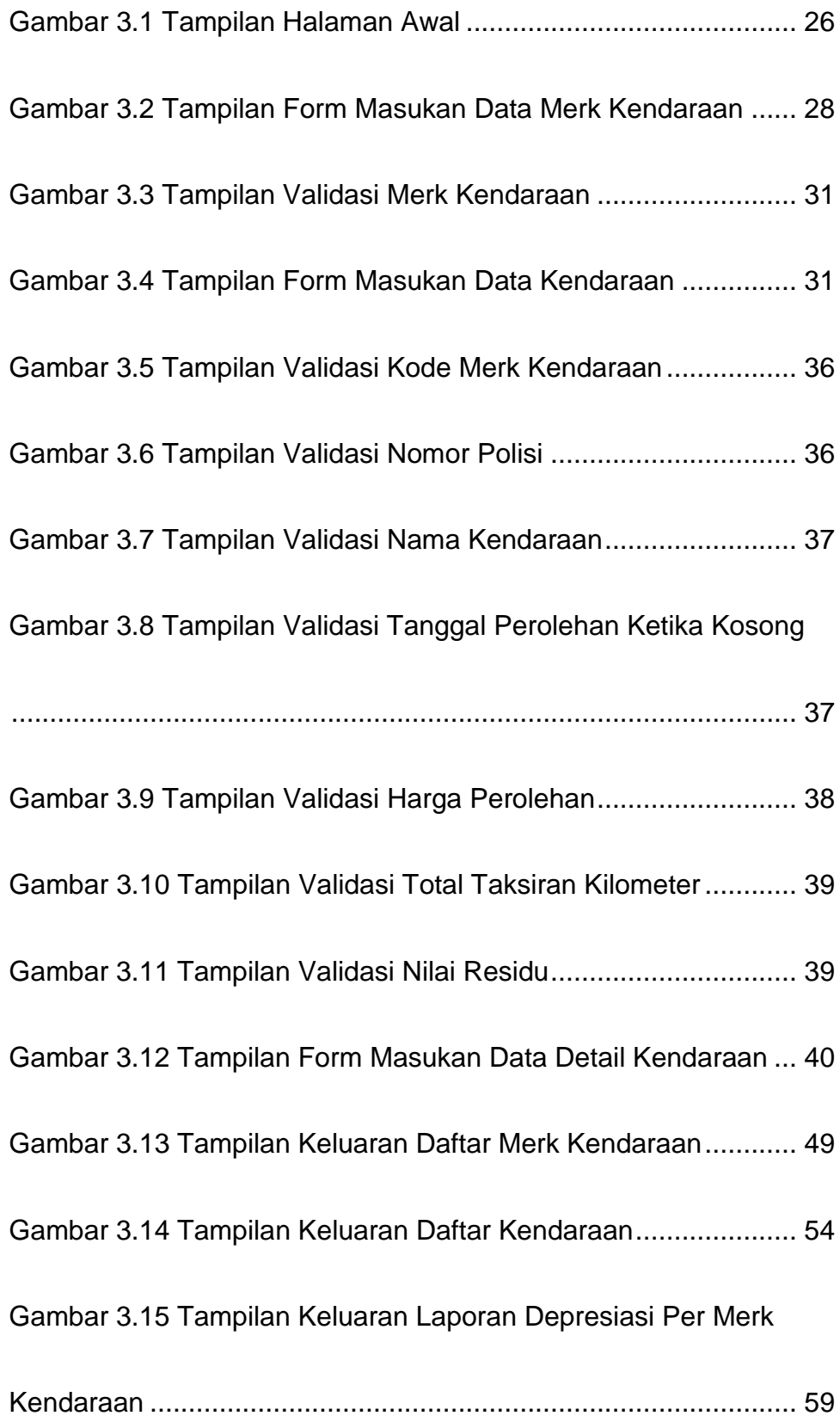

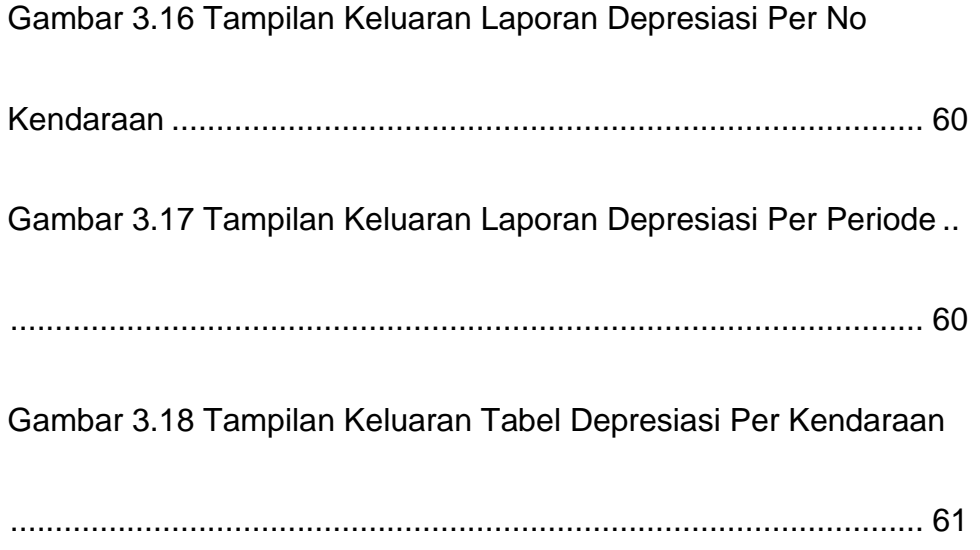

## **Daftar Tabel**

## **Halaman**

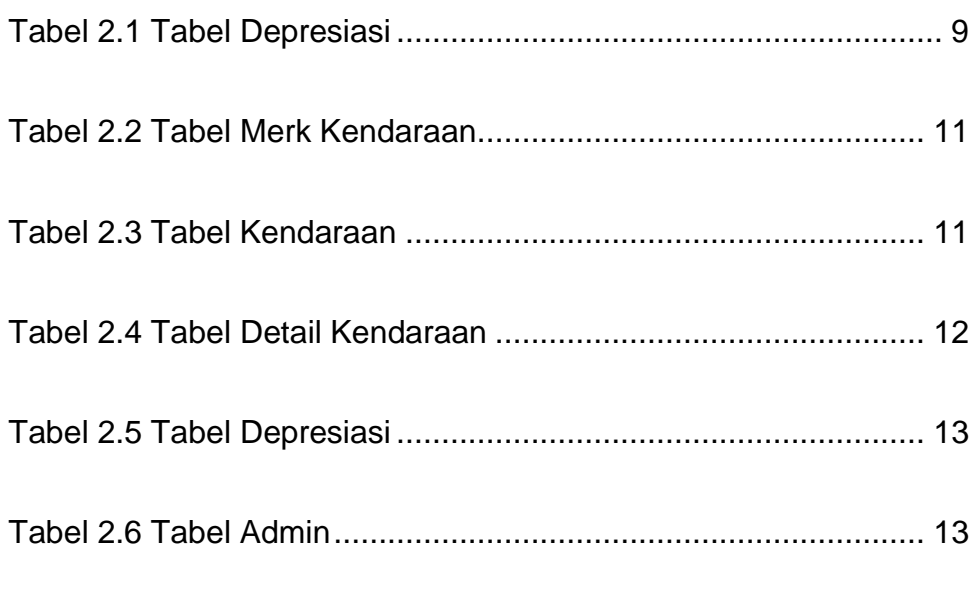

# **LAMPIRAN**